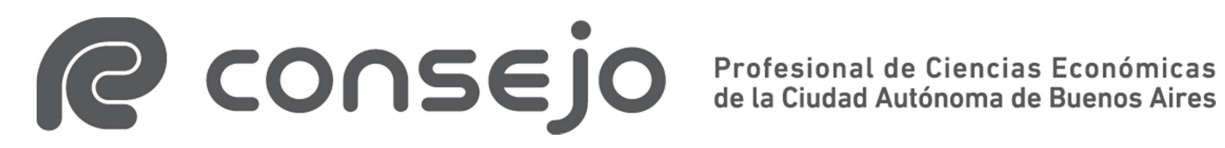

# Legalizaciones digitales en el Consejo Profesional de Ciencias Económicas de la Ciudad Autónoma de Buenos Aires

# -Preguntas frecuentes-

# 1) Recibí una legalización digital del Consejo Profesional de Ciencias Económicas de la Ciudad Autónoma de Buenos Aires (CPCECABA):

Si recibiste una legalización digital, realizada por el CPCECABA, de un profesional en Ciencias Económicas matriculado en este Consejo, tenés que saber que:

- Se realizaron los controles pertinentes sobre el matriculado firmante (matrícula vigente, al día, libre de sanciones, y atribución de actuación profesional).
- Se realizó el control formal de la documentación (encuadre dentro de las normativas profesionales correspondientes y en las incumbencias inherentes a la matrícula), sin implicar ello un juicio técnico.
- El documento tiene, en su última hoja, la oblea de legalización con los datos del matriculado interviniente, los datos del beneficiario y el código para verificar la actuación en el sitio Web del Consejo.
- El documento, en formato PDF, está firmado digitalmente por un Secretario de Legalizaciones, lo que le otorga al documento seguridad y validez.
- El documento será válido en su formato digital pudiendo compartirse el archivo a quien sea necesario.

## 2) ¿Cómo verifico una legalización digital?

Las legalizaciones digitales las podés verificar desde el sitio Web del Consejo (www.consejo.org.ar), siguiendo los siguientes pasos:

a) Ingresá desde el Menú principal a "Herramientas Profesionales". Luego, hacé clic en "Legalizaciones". Una vez en dicha página, deberás ir a "Certificaciones vía Web", que se encuentra dentro de "Verificaciones".

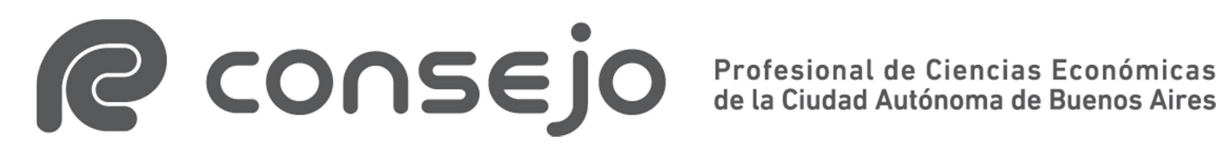

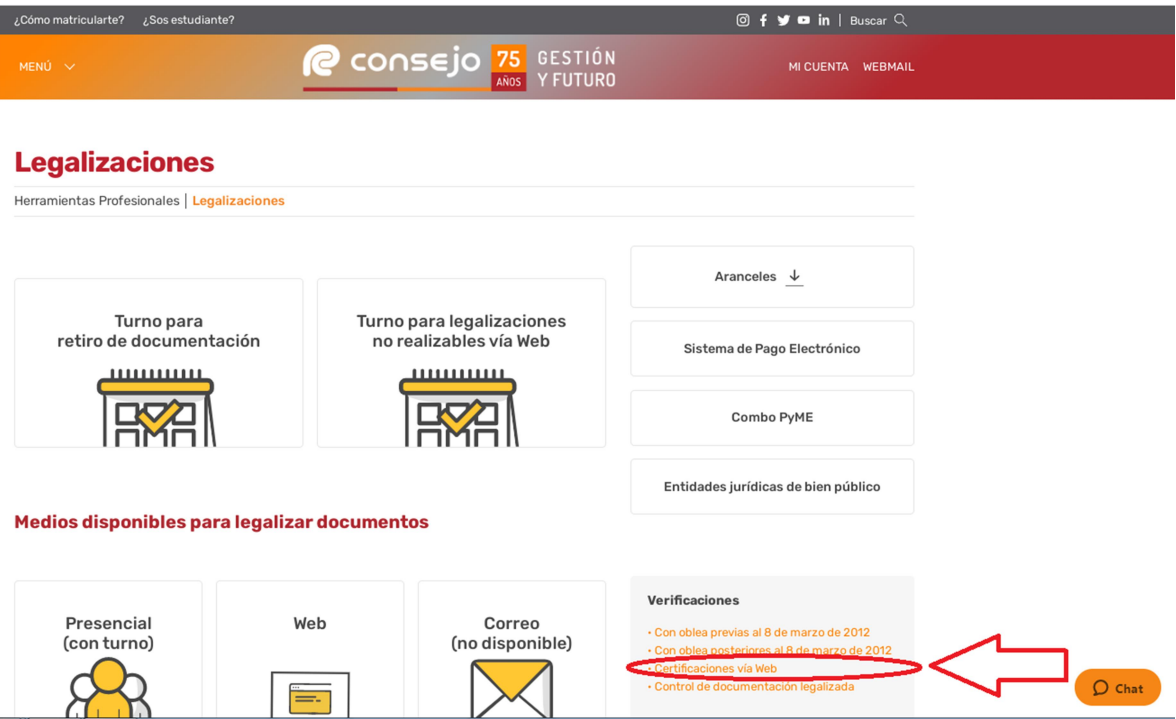

b) O bien, podés ingresar directamente desde: https://z0723.cponline.org.ar/cw/certificaciones/validar.html Una vez en la página, tenés que ingresar el código que aparece al pie de la oblea para poder realizar la

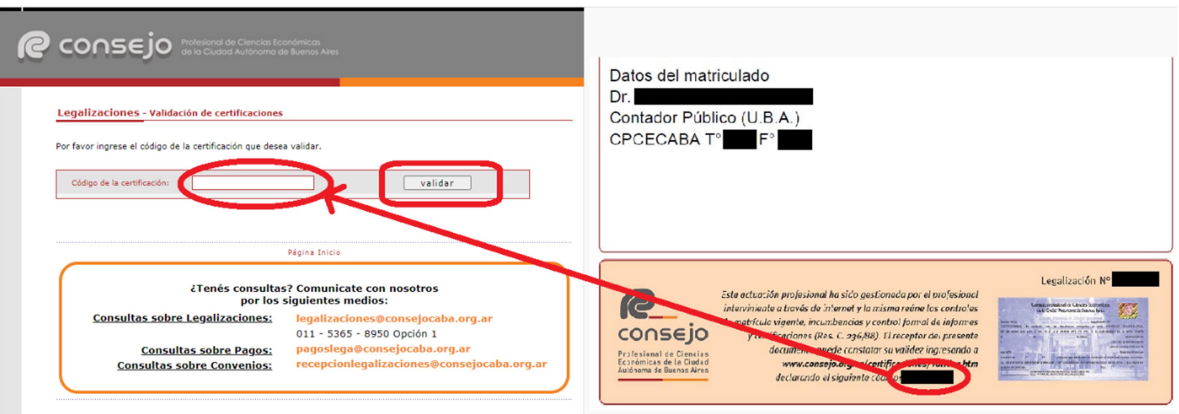

validación.

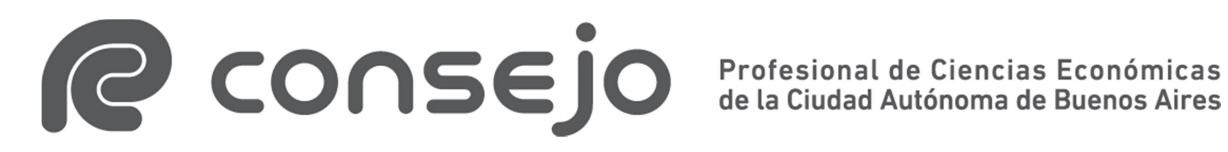

#### 3) ¿Qué es un documento digital?

Un documento electrónico o digital es un documento que no tiene como soporte material el papel, sino un dispositivo electrónico que está codificado mediante un código digital y que puede ser leído, interpretado o reproducido. En este caso, hablamos de un archivo.

Los documentos electrónicos o digitales son una herramienta fundamental para el uso de la tecnología digital y, como resultado de este avance, están reemplazando gradualmente al papel en su uso como soporte de la información.

Así como un documento en papel puede ser marcado con una firma hológrafa, que identifica y da valor legal y probatorio, el documento digital puede firmarse digitalmente de manera que permita conseguir esos mismos objetivos.

A la vez, un documento electrónico firmado digitalmente permite detectar si el mismo fue alterado con posterioridad a dicha firma.

### 4) ¿Qué es la firma digital?

La Ley de Firma Digital, en su artículo 2°, define a la firma digital como "el resultado de aplicar a un documento digital un procedimiento matemático que requiere información de exclusivo conocimiento del firmante, encontrándose ésta bajo su absoluto control. La firma digital debe ser susceptible de verificación por terceras partes, tal que dicha verificación simultáneamente permita identificar al firmante y detectar cualquier alteración del documento digital posterior a su firma".

La firma digital es una herramienta tecnológica que permite que los documentos electrónicos tengan la misma validez jurídica que los documentos papel firmados hológrafamente, ya que cumple con las siguientes características: autoría, integridad, exclusividad, no repudio y validez. Vincula al firmante con un documento electrónico emitido por un certificador licenciado.

Una firma digital es aquella que se verifica su validez mediante el uso de un certificado de clave pública emitido por un certificador licenciado.

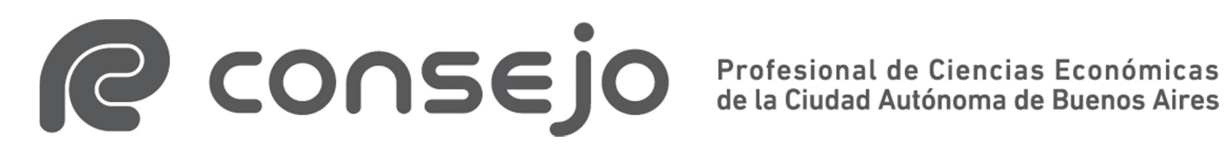

Este mecanismo criptográfico aplicado a un documento electrónico permite asegurar su origen, verificar que su contenido no fue alterado después de la firma y garantizar el no repudio o el no desconocimiento de la firma.

Para firmar digitalmente un documento se necesitan dos claves asociadas entre sí, una privada y una pública. La clave privada es secreta y se encuentra bajo exclusivo control del firmante, mientras que la clave pública se encuentra en el certificado digital junto con los datos del firmante y sirve para que el destinatario del documento pueda verificar el origen del firmante.

#### 5 – Marco normativo

- Ley N° 25.506 de Firma Digital: estableció una infraestructura de firma digital de alcance nacional, aplicable tanto al sector público como al sector privado.
- Ley N° 27.446: amplió el alcance de la Ley de Firma Digital y actualiza su contenido.